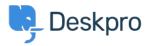

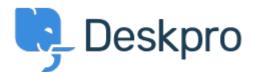

<u>Centro de Ajuda > Comunidade > Feature Request > SLA Filters: set a default view</u>

SLA Filters: set a default view Collecting Feedback

- Marion Abramo
- Nome do Fórum: #Feature Request

We would like the SLA views to hold a default of being grouped by department, is it possible to add this to the Filters available for the SLAs:

×